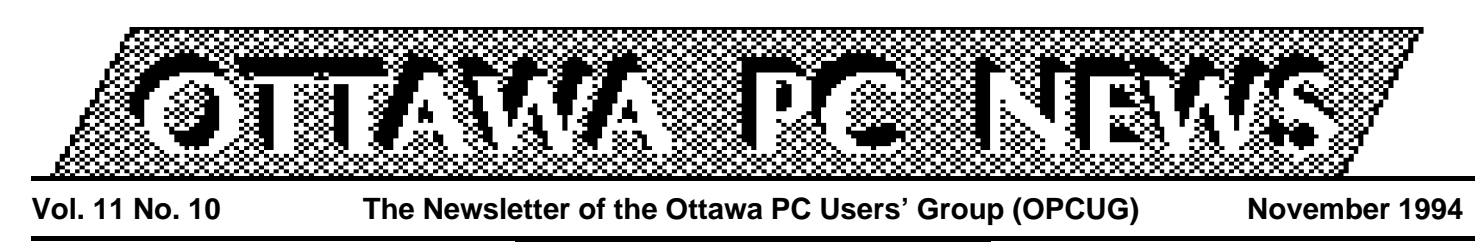

Review of October's meeting

## **Microsoft Home for Christmas**

#### by Gus Labecki

**The October meeting, presented by Anne McKeon of the newl formed Microsoft Home division, was an exciting sneak preview** he October meeting, presented by Anne McKeon of the newly formed Microsoft Home diviof eight home software products available for Christmas. Specifically they were: Magic School Bus; Encarta 95; Cinemania 95; Golf ver. 2.0; Creative Writer; Dangerous Creatures; Complete Baseball; and Complete NBA Basketball.

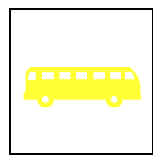

#### **Magic School Bus**

Magic School Bus is an animated interactive tour of the human

body. This adventure learning product is designed with young children (6- to 12-year olds) in mind. As a learning tool it is engaging and flexible, allowing the child to navigate anywhere in the body.

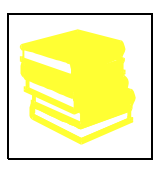

#### **Encarta 95**

Encarta 95 is the 1995 edition of the complete multimedia encyclopedia. It lets you in-

corporate text, images, and sounds in reports and other documents. Best of all, it offers easy and intriguing ways to browse between related articles, photos, illustrations, sounds, animations, video clips, and so on.

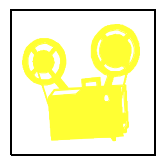

### **Cinemania 95**

Cinemania 95 is the 1995 edition of this movie review database. It contains every-

thing you wanted to know about the movies, and more. This includes music tracks, actors' resumes, reviews, dialogue clips, and more.

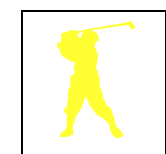

### **Golf version 2.0**

Golf version 2.0 is a truly challenging video golf game with awesome graphics

and sounds.

#### **Creative Writer**

Creative Writer (for children ages 8 and up) is a writing- and desktop-publishing

program with all the tools and inspiration necessary to encourage and allow children to produce great creative writing projects, such as, stories, newsletters, banners, and much more. This product is my personal favorite.

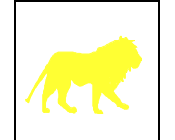

### **Dangerous Creatures**

Dangerous Creatures explores the endangered world of wild-

life. Explore by yourself, or choose a narrated tour from expert guides and be both amazed and amused. A portion of each purchase of Dangerous Creatures helps support the conservation efforts of the World Wildlife Fund to protect the world's endangered species and their habitats.

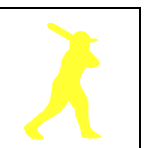

#### **Complete Baseball and Complete NBA Basketball**

Complete Baseball is a must have for the baseball fanatic. It is the ultimate baseball multimedia reference guide. Complete NBA Basketball is for the Basketball fanatic.

I highly recommend you check out the Microsoft home products presented at your local Microsoft retailer. While you're there, ask about Microsoft's "Fly with us" holiday promotion.

✧✧✧

### **INSIDE**

#### **Internet news**

*Stanford Netnews filtering service....... 2* **Coming up** *Swap meet '94..................................... 3* **Ottawa Paradox Users Group** *Review of November's OPUG meeting ................................................ 3* **Club news** *Election notice ..................................... 4 The future of the OPCUG.................... 5* **Door prizes** *October's winners................................ 5* **The PUB** *What's new down at The PUB............. 6* **Understanding your system** *Finding help and other information using your modem: using Freenet to access Usenet.................................................. 7*

#### Internet news

# **Stanford Netnews filtering service**

by Jerry Gault (jgault@fox.nstn.ca)

**S**tanford University, through<br>
electronic library project, is<br>
fering an automated usenet<br>
tering service to the public free of tanford University, through its electronic library project, is offering an automated usenet filcharge. This is a great way for people with electronic mail (e-mail)-only accounts to access usenet newsgroups.

#### **Subscribing to the filtering service**

To find articles, users send their profile e-mail message to: netnews@db.stanford.edu ensuring the subject line is blank (subject line is ignored). The main message body contains the keywords

**To: netnews@db.stanford.edu Subject: Send reply to: jgault@fox.nstn.ca Date Sent: Tue, 25 Oct 1994 09:38:12 ============================================== subscribe emergency medicine lines 20 expires 200 ===============================================**

#### **Example profile e-mail message**

The usenet filtering service uses keywords specified in the user's e-mail message (the ''profile e-mail'') to sift through all usenet messages received at Stanford, which includes the alt., misc., comp., rec., gen., ca., biz. groups. Although users currently interact with the service via e-mail, a WWW server is under construction at http://sift.stanford.edu.

and parameters. See the example of a profile e-mail message I sent. The "subscribe" parameter specifies the keywords that the user wants the filter to find in the usenet articles. I entered ''emergency medicine'' as the keyword part of my profile. When the filter finds articles with these keywords, the articles are

sent to the user in an e-mail package. It is important to define what you are looking for in as much detail as possible. For example, if a user sends a profile containing the keyword ''computer'', returned messages would overflow the e-mailbox and the user would have to spend days manually filtering the messages. The "lines" parameter specifies how many lines of

```
Date sent: Tue, 25 Oct 94 06:42:42 -0700
From: Net News Filter <netnews@DB.Stanford.EDU
To: jgault@fox.nstn.ca
Subject: Netnews: NetNews Filter Response
Your SUBSCRIBE request:
User jgault@fox.nstn.ca
Profile emergency medecine
Type boolean
Lines 20
Period 1
Expiration 200
is successful. The subscription is identified as Sid = 1.
================================================================
For help information, send email NetNews Filtering Server
with word 'help' in message body netnews@db.stanford.edu
================================================================
```
**Example return receipt**

each usenet article the user wants to receive, and the ''expires'' parameter specifies how many days the user wants to search for these keywords. I chose the default for many of my settings including how many times a week I want the results mailed to me (one day). Once the request has been accepted, a return receipt is e-mailed to the sender. See the example of a return receipt.

The service allows boolean and weighted searches: bolean is the default method. The service sends the results to the "send reply to:" line in the message header.

#### **Help is available**

If the user wants whole articles mailed, they would use the "get" command, which is described in a help document that can requested by e-mail. To receive the help document the user sends e-mail to: netnews@db.stanford.edu with the following two line message:

help

end

There is no need to turn off your signature, as long as you place an ''end'' word in any e-mail to that address. An eight-page message is returned describing the service, its commands, and information on how to set up a Netnews profile.

#### **Companion service**

There is a companion service to the Stanford Netnews Filtering Service, which filters computer science technical reports. Send e-mail to elib@cs.stanford.edu or use the WWW server URL

http://elib.stanford.edu.

As of September 1994, there were close to 10,000 people using this service. I'm sure it will continue to grow as word gets out. It is just one more way to make Net surfing just that bit easier. Hats off to Stanford.

## **Swap meet '94**

by Eric Clyde

**This year's swap meet takes<br>
place on Tuesday 29 November, in the cafeteria at Sir<br>
Robert Borden High School (2nd** his year's swap meet takes place on Tuesday 29 November, in the cafeteria at Sir floor) from 7:30 p.m. to 9:30 pm (or until everything is sold, if that is earlier!). If you have more than one or two items to sell, call Eric Clyde at 749-2387 (or leave me a message on the PUB) to reserve a table or part of a table; otherwise see me when you arrive—I will be at table A-1 near the door. Remember that the best tables go first, so get your requests in early.

Points to note:

1. Our contract with the school does not allow commercial sales. COM-MERCIAL VENDORS AND DEALERS WILL BE TURNED AWAY.

2. Buyers tend to be interested only in DOS based computers and peripherals. In past years, sales of other types have been minimal.

3. Label your hardware as working or non-working.

4. Legal copies of software only.

5. If you want to demonstrate your equipment, bring a long extension cord and, if necessary, a power bar.

6. Bring cash to make change.

As in past years, the tables are to be arranged in groups of ten, four per side with one at each end. Each group is to be given a letter (A, B, C, and so on), and each table is to be assigned a number from 1 to 10. Each seller may reserve a whole table or half a table.

### **Timetable**

The schedule is as follows:

- 7:00 Table layout
- 7:15 Sellers admitted
- 7:30 Doors open, buyers admitted

9:30 Cleanup

Volunteers are welcome to help with guarding the doors(!), setting up tables, and cleaning up afterwards. ✧✧✧

# **Review of November's OPUG meeting**

#### by Nick Potter

The November meeting of the Ottawa Paradox Users Group was held on November 2nd at the Inly Systems store. The main topics were presented by Steve Finner (Borland's Ottawa rep.) and two guest speakers, Kevin Morwood and Michael Hunt, from RISE Corporation in Toronto.

Steve Finner gave us the latest Borland news, which included a new price reduction on Paradox 5.0 for Windows (until 31 December 94), and that Runtime for Paradox 5.0 for Windows is about to ship.

Kevin Morwood gave us a demo of the Paradox for Windows application management utility he is currently developing at RISE. This tool is designed to replace the Paradox 5.0 for Windows Project Viewer, but has much added functionality. In addition to file management, Kevin uses the utility to manage aliases and directories, build application menus, generate forms and library code, provide version control, and manage concurrent updates by different members of a development team. The utility is currently in beta and will eventually be marketed to the Paradox for Windows community.

Michael Hunt showed us PB Views, an Executive Information System developed by RISE in Paradox for Windows. The system is used by management in large companies to display and measure success factors in business.

The Ottawa Paradox Users Group thanks Kevin Morwood and Michael Hunt for traveling from Toronto to attend our meeting.

The Ottawa Paradox Users Group meets at 7:00 pm on the first Wednesday of each month at the Inly Systems store, 1221A Cyrville Rd in Gloucester (a couple of blocks to the East of St. Laurent Shopping Centre). Everyone is welcome to attend.

The next meeting is on Wednesday, 7 December. The main agenda topics are a demo by Glen Hupe focusing on the successes, trials, and tribulations of developing an application in Paradox for Windows. ✧✧✧

### **Calendar** *(subject to change)*

#### **General Meeting Location:** Sir Robert Borden HS

## 131 Greenbank Road

#### **General Meeting Time:** 7:30 p.m. to 10 p.m.

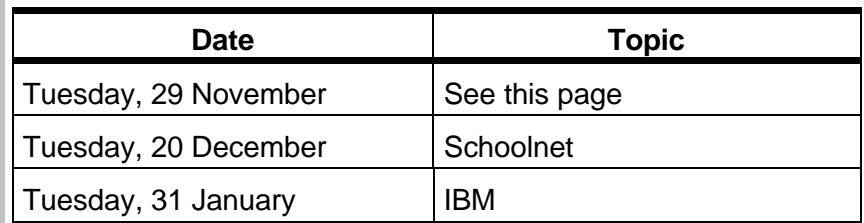

**OPCUG meeting:** Wednesday, 7 December, at 7:00 pm. INLY Systems, 1221A Cyrville Road, Gloucester.

**Internet SIG meeting**: Thursday, 8 December, at 7:30 pm. Regional Municipality headquarters, 111 Lisgar, Ottawa.

# **Election notice**

by Doug Poulter, Past Chairman

If the some again time for nominations for elections of members to<br>the executive. With the possibility<br>of a new equivalent the possibility t is once again time for nominations for elections of members to of a new constitution taking effect on the same night as the elections, nominations are being asked for under both regimes. As of noon, November 2, 1994, there are vacancies under both regimes (explained later in this announcement). You can nominate yourself or other member(s). For a nomination to stand, the nominee must file signed acceptance of their nomination with the Past Chairman, Doug Poulter, 3-164 Ethel, Vanier,

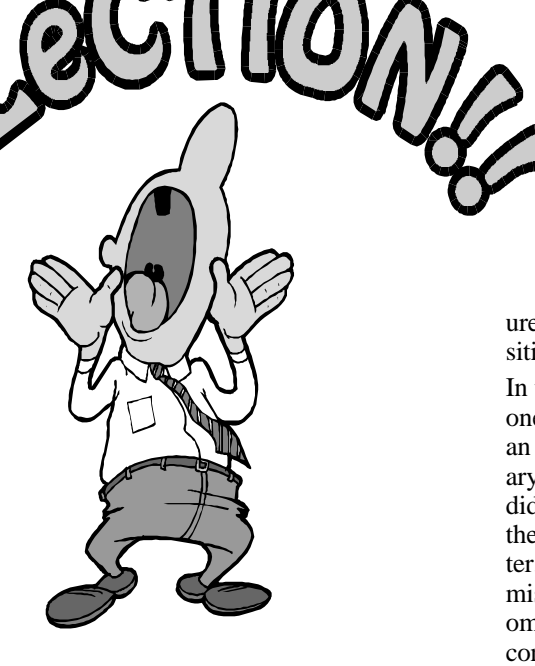

- Treasurer
- Secretary
- Membership Chairman
- Convenor

urer and a Secretary and any other position they deem necessary.

In the event that there is more than one candidate for an elected position, an election is to be held at the January meeting. Each non-acclaimed candidate has the opportunity to outline their platform in the January newsletter. (Reasonable rules concerning submission deadline, article length, and omission of potentially slanderous content apply.) Additionally, at the January meeting each non-acclaimed candidate has the opportunity to address the membership to clarify their platform immediately before the election.

#### **Table 1: Positions currently held, and standing for under the proposed and existing constitutions**

Tony Frith

Harald Freise Chairman Director Chairman Mark Cayer Membership Chairman Director Membership Chairman Director Membership Chairman Director Membership Membership Chairman Director Membership Membership Membership Membership Membership Membership Membership Members Jack Stekelenburg Convenor none none none none

**Incumbent 1994 position Proposed constitution Current constitution** David Reeves Secretary **Secretary** Director Secretary Secretary<br>
Mark Cayer Membership Chairman Director **Secretary** Membership Chairman

#### **Current executive plans**

Current executive members were asked if they plan to stand again. The results are shown in Table 1.

#### **Table 2: Positions currently held, and nominated for under the proposed constitution**

**Incumbent 1994 position Proposed constitution** Chris Taylor **Sysop** Chris Seal Newsletter Editor Director Jorgen Rasmussen Software Librarian Director

K1L 5X4, 745-8768, on or before 10 pm EST November 30, 1994. Doug Poulter and/or other election committee members will be present at the swap meet (Tuesday November 29) to receive filings.

#### **Positions in the current constitution**

Under the current constitution there are 5 positions open for nomination:

• Chairman

The Sysop, Software Librarian, Hardware/Software Broker, and Newsletter Editor are appointed positions.

#### **Positions in the proposed constitution**

Under the proposed new constitution, the Executive shall consist of nine members who are to form a Board of Directors to administer the affairs of the Group. The Board shall name from their ranks a President, a Treas-

#### **Current appointed position plans**

All incumbents in appointed positions under the current constitution indicated their willingness to continue serving the Club in the same manner irrespective of whether the constitution is changed. The appointed incumbents have been nominated for, and have confirmed acceptance of their nominations as potential Directors under the proposed constitution. See Table 2.

#### **If no new nominations**

As of noon, November 2, 1994, no other nominations had been received.

*Continued on back page*

# **The future of the OPCUG**

by Tony Frith, Treasurer

Since the OPCUG's start in<br>
1981 the group has grown<br>
from the original few dozen t<br>
almost 1000 members. We have asince the OPCUG's start in 1981 the group has grown from the original few dozen to sets which could not be replaced for under \$15,000, a bank balance near \$20,000, and a reputation as the premium self-help computer group in the area, if not the country. Running of the group has centred around a select, dedicated number of individuals who have glued the group together by keeping a good software library, an excellent BBS and a regular Newsletter. We have been fortunate in having people that have generally worked well together. We have to try and make sure that the atmosphere for continued stability continues.

We have grown in size and assets to the point that some changes need to be made to protect these assets, to protect the people that run the club from personal liability, and to ensure that the Group continues to function well in the years ahead. Toward that end a revised constitution has been drawn up by a committee formed by the executive, and steps have been

taken to incorporate the group. The plan is to have the whole package ready for the next Annual General Meeting (AGM) in January of next year.

To ensure members' participation, the proposed changes to the constitution have been placed in the "Text" area of the PUB as CONSTIT.ZIP for any who wish to comment. Any member wanting a copy of the revised constitution should send a self-addressed, stamped envelope to Tony Frith, 707- 540 Cambridge Street, Ottawa, K1S 5M7. Please indicate whether you want a copy of the current draft constitution, or the final draft, which should be available after January 10, 1995. Comments should be sent to the Tony Frith at the same address.

A summary of the Constitution Committee's proposed changes are as follows:

- the club's name to be changed to Personal Computer Group of Ottawa, with the acronym PCGO (subject to a title search)
- a preferentially-elected nine-member Board of Directors to replace the system of five elected officers

enabling positions such as SYSOP and Newsletter Editor to be Directors

- the election process of the proposed Board of Directors has been streamlined
- a contingency process for handling mass resignation of the executive and a possible dissolution of the Group has been added
- job descriptions outside of the President, Secretary, and Treasurer have been removed to give the proposed Board the flexibility to change job descriptions with changing conditions

The final Constitution to be presented at the AGM for approval will probably reflect changes suggested by members to the Constitution Committee.

The incorporation is expected to take about three months to process at Queens Park. When the paper work is finished, the Letters Patent will be placed on the BBS.

✧✧✧

### Door prizes

## **October's winners**

by Mark Cayer, Membership Chairman

**T** he prizes won at the October meeting were all donated by Microsoft Home Series of Products, and were:

**Multimedia Mozart** -Bryan Bonell

**MS Scenes**

-Ian MacLaine **Space Simulator** -Stephen Lee **MS Golf on CD** -Norm Dafoe

**MS Book Shelf** -Terry Hicks

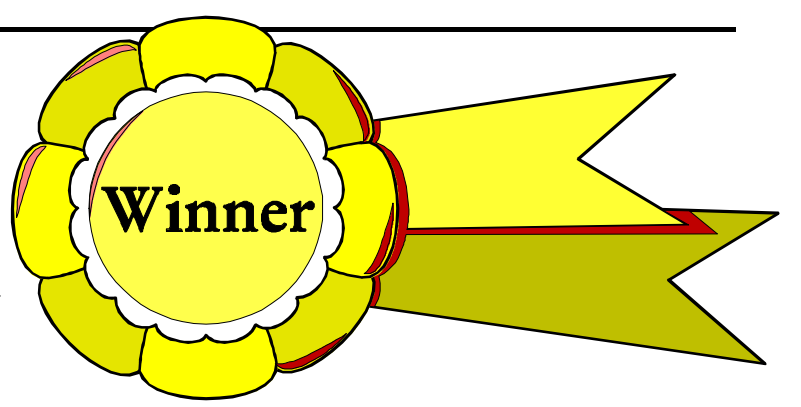

**MS Home Series Mouse**

-Stephen Harrison

**MS BaseBall**

-Bob Cross

The Ottawa PC User's Group thanks Microsoft for their donation.

### The PUB

# **What's new down at The PUB**

#### by Chris Taylor, Sysop

**W** some upgrades to the bull<br>tin board computer. All of<br>the changes have been background e have recently completed some upgrades to the bulletin board computer. All of changes that are not visible to users of The PUB, but it was pointed out to me that some people may be interested in knowing about the changes and how they may affect the membership.

The PUB used to have a 650MB hard disk which contained everythingthe BBS software, the message base, utilities, and of course, the files for downloading. Things were getting a bit tight and it was becoming very time consuming trying to find what files should be removed to make room for new ones. Since we had only a 60MB tape drive, a full hard disk meant that backups were done infrequently due to the time and trouble of doing them. (I know, I know---I would have been scalped if we had lost the hard disk in a hardware failure and I had to admit to the membership that the most recent backup was 6 months old!)

These factors caused me to go to the executive and request some upgrades. The requests were approved and over the course of a month or so the upgrades were implemented.

### **Hard disk upgrade**

To address the tight disk space, we have removed the 650MB hard disk and replaced it with twin 1.2GB hard disks. Since we are far from the position of filling even one, the second hard disk is kept as a mirror of the first. Each morning during the 4:00 a.m. external event, when the BBS shuts itself down for housekeeping chores, changed files are copied from the primary to the secondary hard disk.

To address the backup problem, we installed a DAT (Digital Audio Tape) drive with a capacity of 2GB (uncompressed) per tape. Each time files are

moved from the upload area to the download areas, the next 2-

days' external events include a complete backup. The first one goes offsite to my desk drawer at the office. The second stays next

to the BBS machine. On other days, the external event includes a backup of all files changed since the last full backup.

So in the event of a disk failure, we can be up and running as soon as either the secondary disk gets swapped in as drive C, or if it is easier to leave it as drive D, only a few minor edits to some configuration files will allow the BBS to be run from the D drive.

If we have a more catastrophic failure, as soon as hardware can be replaced, the backups can be restored to the new machine in a matter of an hour or so.

I think this both of these major upgrades provide a level of security that the members deserve.

#### **Current configuration**

The current hardware configuration of The PUB is as follows:

- 40Mhz 386 motherboard with 4MB RAM
- Monochrome monitor
- 1.2MB floppy disk
- 2 1.2GB Toshiba MK-538FB hard disks
- Colorado PD60 DAT drive
- SCSI host adapter
- 8-port DigiBoard (provides 8 serial ports)
- 5 USRobotics Sportster 14,400 external modems

• 1 Practical Peripherals PM14400XFSA external modem With the exception of the modems, and possibly the motherboard, I expect that the current hardware configuration should suffice for a while.

The v.34 standard has been finalized, so we expect to upgrade all modems to v.34 within a few months. Since v.34 allows speeds up to 28.8Kbps, it is likely that the 386 motherboard will have to be upgraded at the same time.

### **Software upgrades**

On the software side, eSoft has announced version 2.3 of TBBS which should be available "real soon now". It is called a maintenance release, but has some new features that are sure to be welcomed by PUB users. Some of the changes are:

- a revised EMS memory model allowing the option modules to use more memory. This allows future versions of QSO to handle ZIP 2.x packets.
- internal performance boost of 50%. This was made necessary by another new capability—increasing the maximum line count on a single PC from 64 lines to 96 lines. For us, it makes things a little ''snappier''.
- for file transfers, TBBS 2.3 allows file tagging on downloads and batch uploading.

<sup>✧✧✧</sup>

# **Finding help and other information using your modem: using Freenet to access Usenet**

by Eric Clyde

In last month's article I discussed briefly how to access the many information and discussion groups on Freenet, and how to send email messages anywhere in the world. I stated that, if the email address used is incorrect, n last month's article I discussed briefly how to access the many information and discussion groups on Freenet, and how to send email messages anywhere in the world. message ''bounces'' and you get a message that the message cannot be delivered. Unfortunately, as one reader pointed out, if the email address used is a valid one the message \*will\* be delivered, but not where you wanted it to be! This points up the fact that email cannot be considered secure don't reveal your life secrets (or even credit card number) via email unless you encrypt the message (send it in coded form), and probably not even then.

You can use Freenet to access usenet, which is an electronic message bulletin board linked to the Internet, but separate from it. There are over 5,000 discussion areas (called news groups) on usenet, covering almost every field of interest, from investing in Canada to beer making, from most types of sport to culture in the Punjab, from what to do about fleas on your pets to most aspects of business, from hang gliding to extraterrestrial body snatching! But don't let this put you off—there is too much fascinating discussion to miss, and it is easy to avoid groups that you are not interested in.

The major usenet groups are "alt." (a frequently controversial group), "biz." (business), "comp." (computer and related topics), "misc." (miscellaneous), "news." (usenet related), "rec." (recreational), "sci." (scientific), "soc." (social), and ''talk.'' (usually controversial). There are also many institutional and geographic areas (e.g. "ab." for Alberta, "carleton." for Carleton University, and "ott." for Ottawa). Some news groups are moderated, that is, someone edits, and even rejects, contributions before they are posted; most of the groups, however, are unmoderated and all contributions are posted. As a result, these groups can be very repetitious and some are controversial. To help avoid this, many groups have "FAQs" (Frequently Asked Questions), which summarize many previously held discussions. These can be excellent sources of information on the topic and can be quite lengthy—one that I downloaded turned out to be almost one hundred pages long!

News groups are set up in a hierarchical fashion: for example, the domain "rec." has a number of subgroups, including ''rec.music'', which in turn includes ''rec.music.makers'', which in its turn includes a discussion group itself, ''rec.music.makers.piano.''

To access Usenet from anywhere in Freenet, type 'go usenet' (or type 'm' to go to the main menu and '13' for communications), then '4' to read usenet news. (You may have to answer 'y' to continue.) You see an alphabetic list of the usenet domains (major groupings). Select the area you want by typing the corresponding number or, if you have set up your terminal type to VT100, by using the arrow keys. Page to the next screen by hitting the " $+$ " or " $=$ " key (page back by hitting the "-" key). In the listings, when you see '...' that means there is a more detailed subdivision which you can reach by typing the corresponding number. Alternatively, if you know the area you want to check, you can go there directly by typing its name, for example ''go rec.music.makers.piano''.

When you get to a discussion area that you are interested in, you are presented with a list of messages containing sometimes several hundred messages. Responses to earlier messages usually start with "Re: ", followed by the topic. In voluminous areas, it is frequently helpful to go to the last message (type "e"), then paging backwards (" - ") looking for topics of interest. Choose one that interests you by using the cursor keys or typing its number. If you want to see the next message on the same topic, type ''s''. Other useful commands are:

- n read next unread message
- v read next message (read or unread)
- b read previous message
- $+$  or  $=$  list next screenful of message
- - backup one screenful
- e go to the last message
- j jump to message number
- k mark as read all messages up to the current one
- h help
- q quit this discussion group

To search for messages on a particular topic, type "/": you are prompted to select a title word. If the search is successful, a message appears on the screen.

In some cases, you may want to download a series of messages. Do this by typing "#", followed by "T", followed by the number(s) of the message(s), for example,  $"123-$ 125". In place of the numbers, enter ". " for the current record, or "e" for the last record, for example, "-125" or "-e". Caution: some of the messages are very long.

For more information about Usenet, take a look at some of the subgroups of ''news''. In particular, ''news.answers'' posts many, if not all, of the FAQs prepared in the other groups.

There is no Beginners' SIG meeting this month because of the swap meet. If you have any questions or problems, you can phone me at 749-2387.

#### **Ottawa PC News**

Ottawa PC News is the newsletter of the Ottawa PC Users' Group (OPCUG), and is published monthly except in June and July. The opinions expressed in this newsletter may not necessarily represent the views of the club or its members.

#### **Deadline**

Deadline for submissions is the last day of the month prior to publication.

#### **Mailing Address**

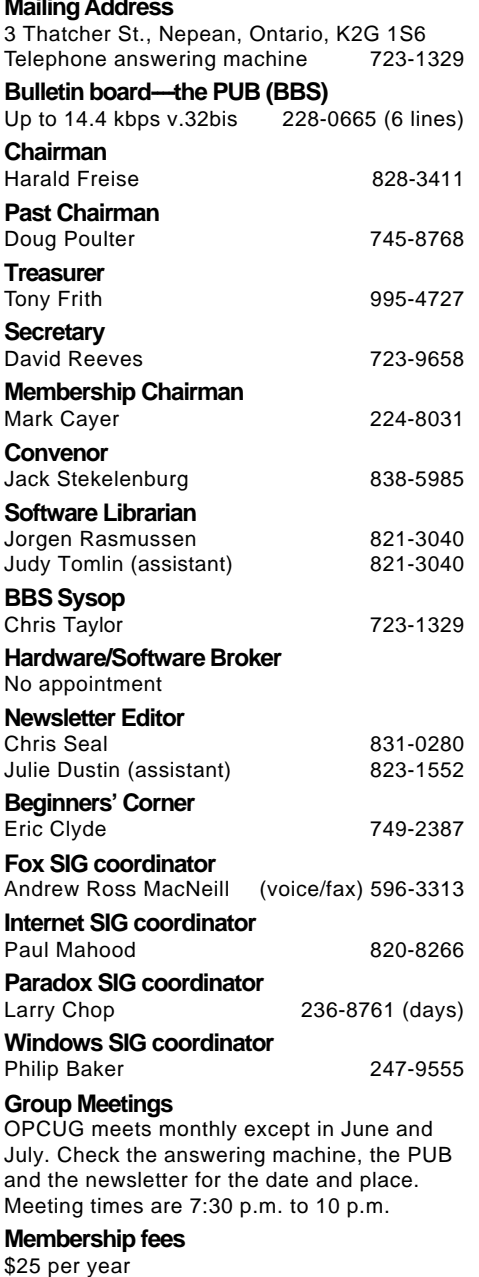

**Disk-of-the-Month**

\$25 for 5.25 in. diskettes and \$35 per year for 3.5 in. (for 10 diskettes)

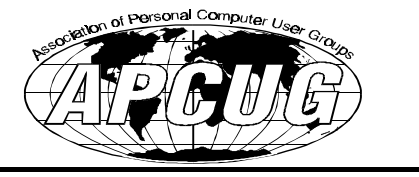

#### **Election** *continued from page 4*

If no new nominations are received, the above nominees would all be accepted by acclamation. If the proposed constitution is accepted, this would leave two Director positions vacant to be appointed by the acclaimed board. If the proposed constitution is rejected, and the current constitution remains unchanged, the Convenor position would need to be filled by appointment by the otherwise acclaimed board.

#### **If new nominations are received**

Instead of leaving positions to be filled by appointment, why not volunteer? While being an executive/board member involves work for no direct remuneration, there are advantages for your career and resumé. You get to know software and their vendor representatives. You get the prestige and management experience associated with managing an organization much larger than you

are likely through your full time job. There may be the chance to extend the software on your home computer with additional software that the club uses for its operation, or that you review for the Club. Give Doug Poulter a call at 745-8768 and volunteer.

#### **Financial record review**

Doug Poulter has appointed two non executive members, Larry Drew (825-2490) and Fred DiBartolo (825-4252), to review the Club's financial records. They expect to issue an interim report in the January newsletter, with a final report on election night and in the February newsletter.

Doug needs volunteers to assist in the elections should any of the positions be contested by multiple candidates. The work is limited to handing out ballots and counting them on the night of the elections. Please give Doug Poulter a call at 745-8768 and volunteer.